# Using BRO to tattle on other tools

Patrick Cain

The Cooper-Cain Group. Inc.

[pcain@coopercain.com](mailto:pcain@coopercain.com)

(@BC @APWG)

# Using BRO ZEEK to tattle on other tools

Patrick Cain

The Cooper-Cain Group. Inc.

[pcain@coopercain.com](mailto:pcain@coopercain.com)

(@BC @APWG)

I don't do BIG data, I do LARGE data!

## A hypotethical environment...

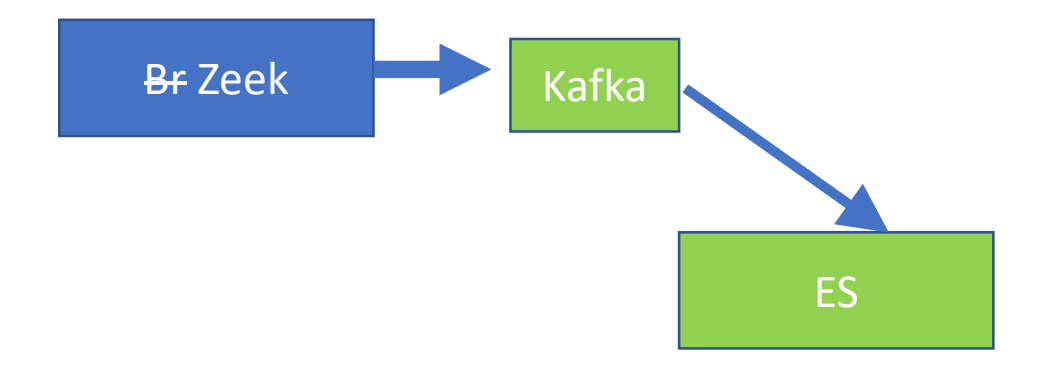

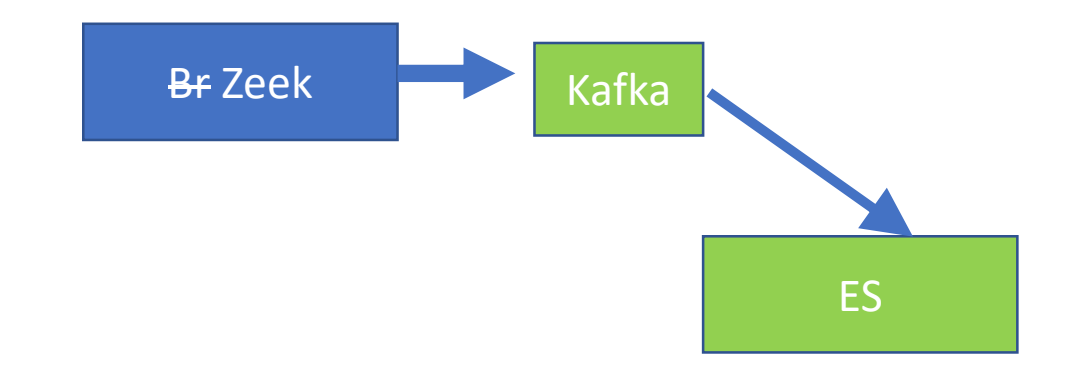

Windows servers Linux servers DHCP/802.1x, Apache/IIS Nginx/APEX Etc.

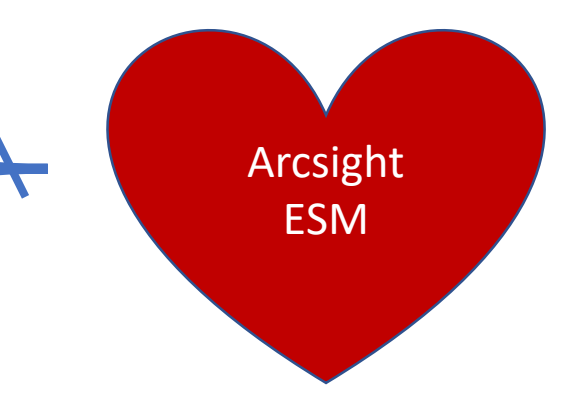

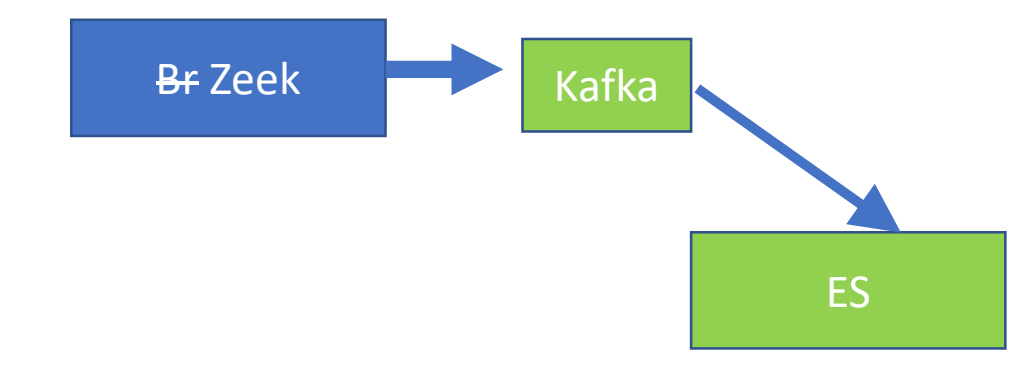

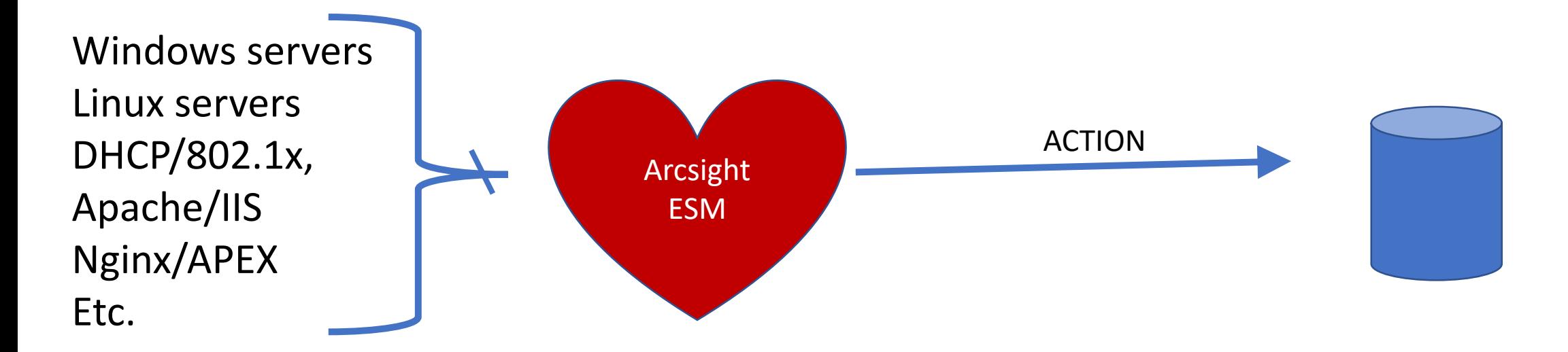

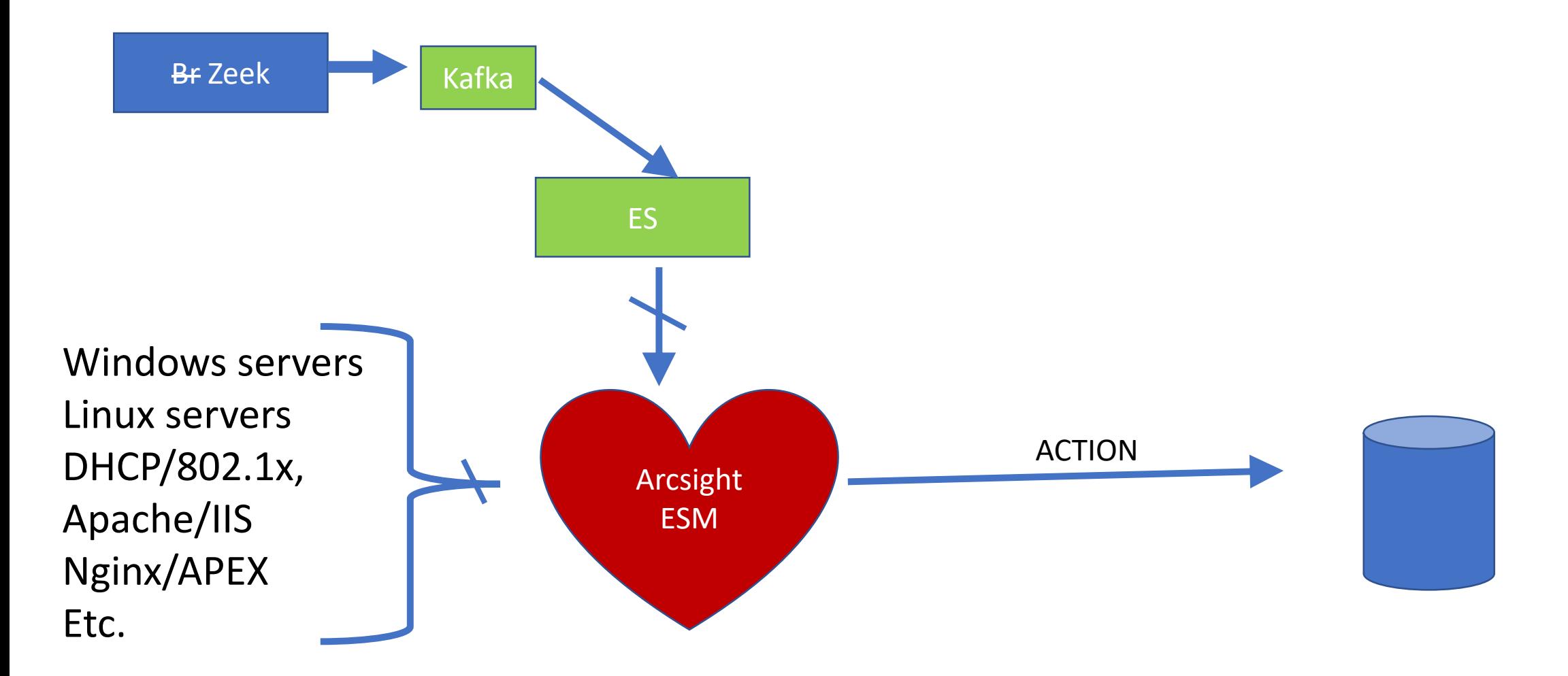

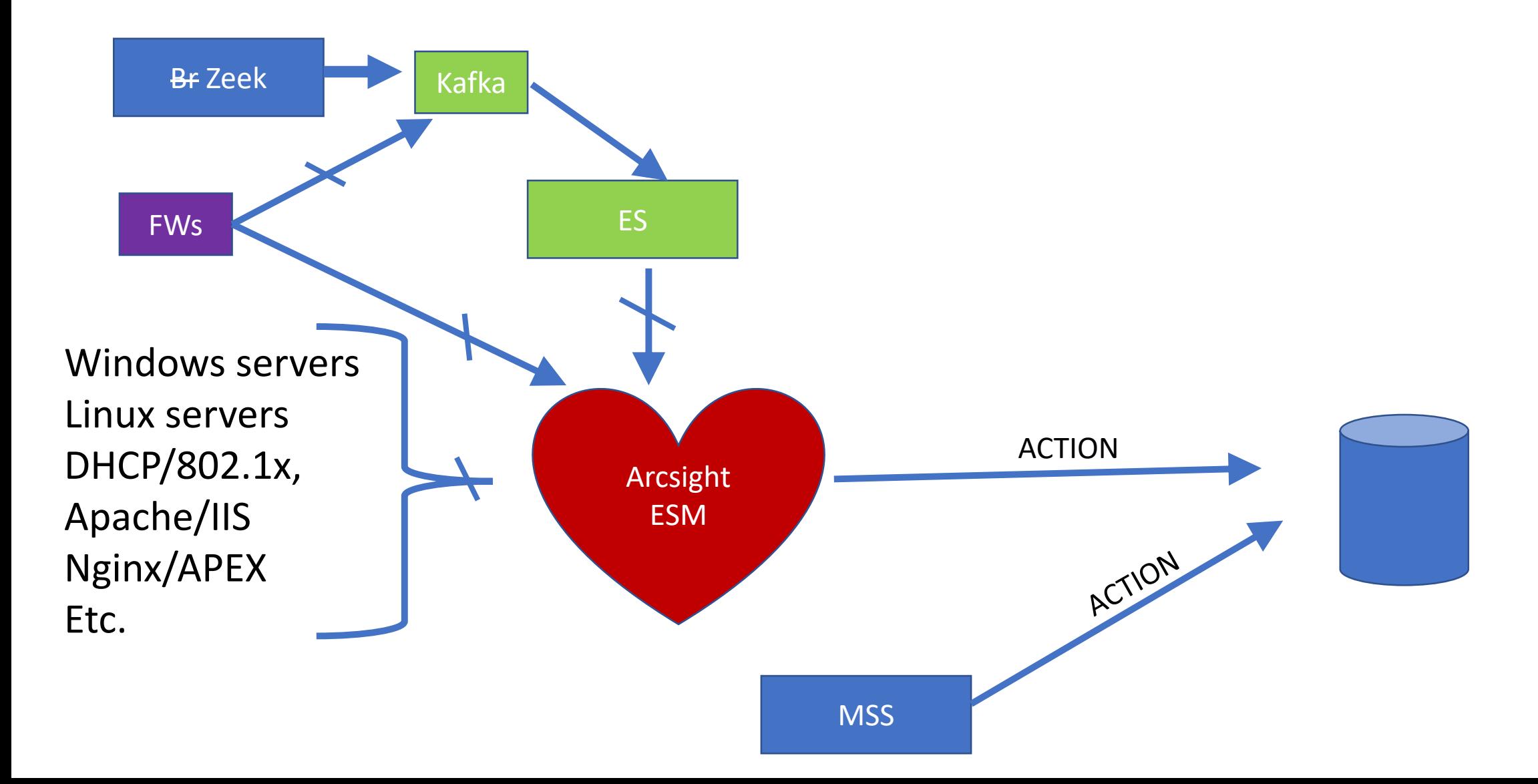

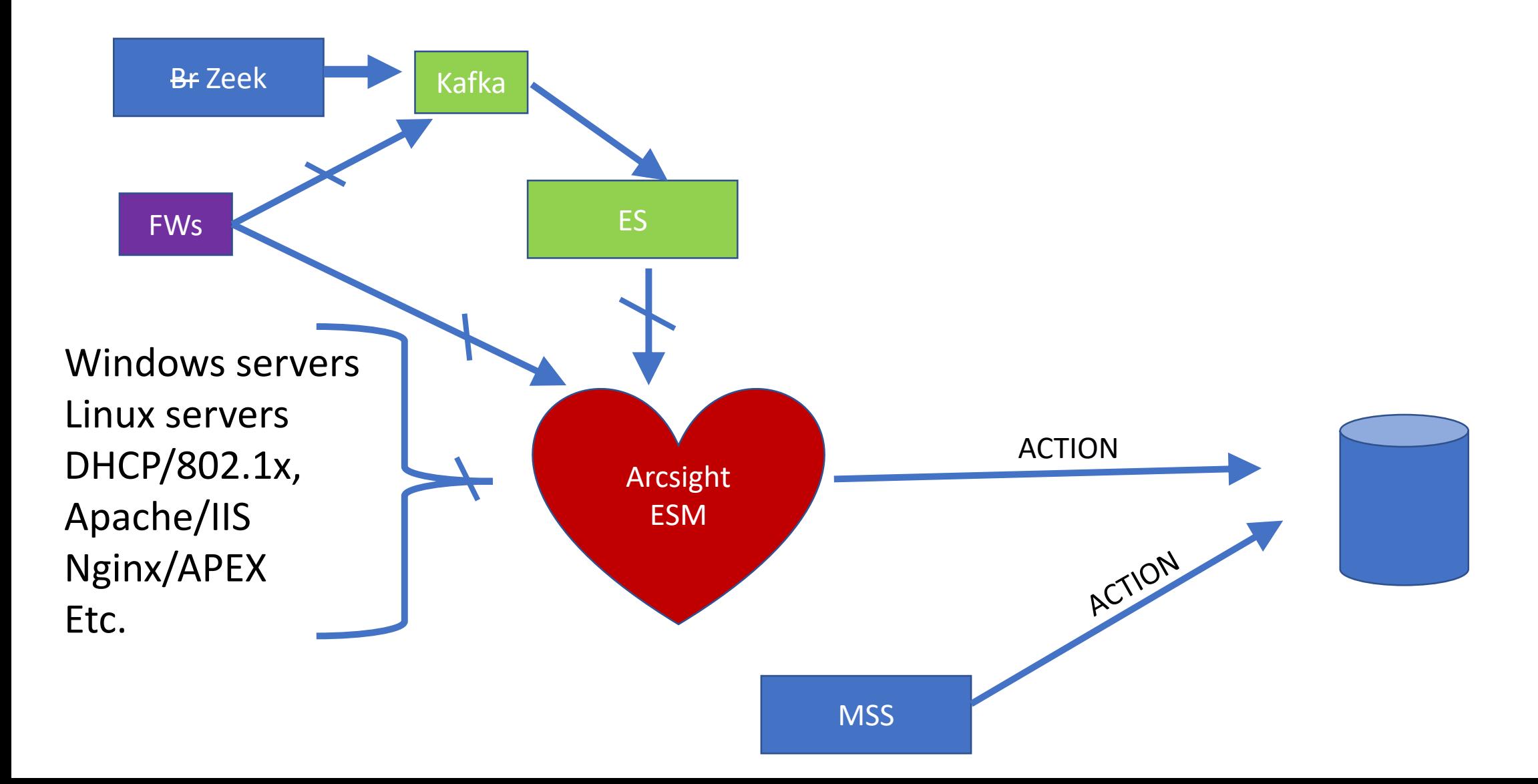

## Normal Event 'flow'

- Taps feed br zeek
- Zeek feeds elasticsearch (ES) via a kafka buffer
- Analyst can search in ES using kibana
- ES sends filtered things to the SIEM
- SIEM does correlation, add user detail, etc
	- No sense in rebuilding the SIEM
- SIEM alerts on "bad things" and sends alert to tix

- "they will watch stuff as we sleep"  $\odot$
- They run snort; we get tickets when they see "stuff"
- Snort is uni-directional; there are a lot of false positives in "stuff"

- "they will watch stuff as we sleep"  $\odot$
- They run snort; we get tickets when they see "stuff"
- Snort is uni-directional; there are a lot of false positives in "stuff"
- We wrote a script to log into their ticketing system:
	- 1. Grab IP, port, timestamp
	- 2. Search ES for the zeek conn log
	- 3. If connection not blocked -> generate a ticket for us.
	- 4. If port is 80 and http resoonse is 200 -> generate a ticket to us.
	- 5. Else, close vendor ticket

- "they will watch stuff as we sleep"  $\odot$
- They run snort; we get tickets when they see "stuff"
- Snort is uni-directional; there are a lot of false positives in "stuff"
- We wrote a script to log into their ticketing system:
	- 1. Grab IP, port, timestamp
	- 2. Search ES for the zeek conn log
	- 3. If connection not blocked -> generate a ticket for us.
	- 4. If port is 80 and http resoonse is 200 -> generate a ticket to us.
	- 5. Else, close vendor ticket

- "they will watch stuff as we sleep"  $\odot$
- They run snort; we get tickets when they see "stuff"
- Snort is uni-directional; there are a lot of false positives in "stuff"
- We wrote a script to log into their ticketing system:
	- 1. Grab IP, port, timestamp
	- 2. Search ES for the zeek conn log
	- 3. If connection not blocked -> generate a ticket for us.
	- 4. If port is 80 and http response is 200 -> generate a ticket to us.
	- 5. Else, close vendor ticket

- "they will watch stuff as we sleep"  $\odot$
- They run snort; we get tickets when they see "stuff"
- Snort is uni-directional; there are a lot of false positives in "stuff"
- We wrote a script to log into their ticketing system:
	- 1. Grab IP, port, timestamp
	- 2. Search ES for the zeek conn log
	- 3. If connection not blocked -> generate a ticket for us.
	- 4. If port is 80 and http response is 200 -> generate a ticket to us.
	- 5. Else, close vendor ticket

- Hey! We run snort, too!
- Let's verify other snort alerts
	- Did the RDP actually succeeed? (Nope -> blocked at FW)
	- Was the remote shell attempt successful? (# bytes in conn.log)
	- Did the exploit actually succeed?

- Hey! We run snort, too!
- Let's verify other snort alerts
	- Did the RDP actually succeeed? (Nope -> blocked at FW)
	- Was the remote shell attempt successful? (# bytes in conn.log)
	- Did the exploit actually succeed?
- Put zeek behind the F5 (SSL-decryptor)
	- Did bad stuff seen in decrypted traffic hit other servers encrypted?
		- Zeek to the rescue.

- Hey! We run snort, too!
- Let's verify other snort alerts
	- Did the RDP actually succeeed? (Nope -> blocked at FW)
	- Was the remote shell attempt successful? (# bytes in conn.log)
	- Did the exploit actually succeed?
- Put zeek behind the F5 (SSL-decryptor)
	- Did bad stuff seen in decrypted traffic hit other servers encrypted?
		- Zeek to the rescue.

- Hey! We run snort, too!
- Let's verify other snort alerts
	- Did the RDP actually succeed? (Nope -> blocked at FW)
	- Was the remote shell attempt successful? (# bytes in conn.log)
	- Did the exploit actually succeed?
- Put zeek behind the F5 (SSL-decryptor)
	- Did bad stuff seen in decrypted traffic hit other servers encrypted?
		- Zeek to the rescue.
- Can we skim 10% off the coin miner traffic?
	- Keep tuition low  $\odot$

- Hey! We run snort, too!
- Let's verify other snort alerts
	- Did the RDP actually succeed? (Nope -> blocked at FW)
	- Was the remote shell attempt successful? (# bytes in conn.log)
	- Did the exploit actually succeed?
- Put zeek behind the F5 (SSL-decryptor)
	- Did bad stuff seen in decrypted traffic hit other servers encrypted?
		- Zeek to the rescue.
- Can we skim 10% off the coin miner traffic?
	- Keep tuition low  $\odot$

# Always looking for more ideas  $\odot$

Pat Cain

pcain@coopercain.com